### МИНИСТЕРСТВО ОБРАЗОВАНИЯ И НАУКИ АСТРАХАНСКОЙ ОБЛАСТИ Государственное автономное образовательное учреждение Астраханской области высшего образования «Астраханский государственный архитектурно-строительный университет» (ГАОУ АО ВО «АГАСУ») КОЛЛЕДЖ СТРОИТЕЛЬСТВА И ЭКОНОМИКИ АГАСУ

### **РАБОЧАЯ ПРОГРАММА**

# **учебной практики УП.05.01 профессиональный модуль ПМ.05 «Осуществление налогового учета и налогового**

### **планирования в организации»**

по специальности

среднего профессионального образования

**38.02.01 «Экономика и бухгалтерский учет (по отраслям)»**

# **СОДЕРЖАНИЕ**

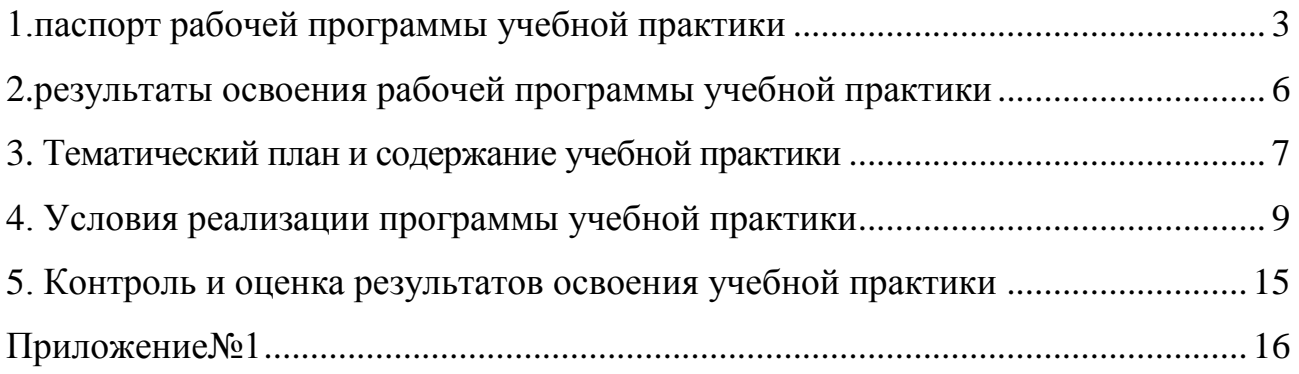

#### <span id="page-2-0"></span>**1.ПАСПОРТ РАБОЧЕЙ ПРОГРАММЫ УЧЕБНОЙ ПРАКТИКИ**

#### **1.1. Область применения рабочей программы учебной практики**

Рабочая программа учебной практики является составной частью программы подготовки специалистов среднего звена (далее – ППССЗ), в соответствии с ФГОС СПО, по специальности 38.02.01 «Экономика и бухгалтерский учет (по отраслям)» в части освоения основного вида профессиональной деятельности: осуществление налогового учета и налогового планирования в организации.

Рабочая программа учебной практики может быть использована при разработке программ дополнительного профессионального образования и профессиональной подготовки работников в области экономики и бухгалтерского учета при наличии среднего (полного) общего образования. Опыт работы не требуется.

#### **1.2. Цели и задачи учебной практики**

 Формирование у обучающихся первоначальных практических профессиональных умений в рамках модуля ПМ.05 ППССЗ по основному виду профессиональной деятельности: осуществление налогового учета и налогового планирования в организации и необходимых для последующего освоения ими общих и профессиональных компетенций по избранной профессии.

В результате прохождения учебной практики по основному виду профессиональной деятельности обучающийся должен иметь практический опыт выполнения работ по профессии бухгалтер, уметь:

- участвовать в разработке учетной политики в целях налогообложения;

- участвовать в подготовке утверждения учетной налоговой политики;

- размещать положения учетной политики в тексте приказа или в приложении к приказу;

- применять учетную политику последовательно, от одного налогового периода к другому;

- вносить изменения в учетную политику в целях налогообложения;

- определять срок действия учетной политики;

- применять особенности учетной политики для налогов разных видов;

- руководствоваться принципами учетной политики для организации и ее подразделений;

- определять структуру учетной политики;

- отражать в учетной политике особенности формирования налоговой базы;

- представлять учетную политику в целях налогообложения в налоговые органы;

- ориентироваться в понятиях налогового учета;

- определять цели осуществления налогового учета;

- налаживать порядок ведения налогового учета;

- отражать данные налогового учета при предоставлении документов в налоговые органы;

-доначислять неуплаченные налоги и уплачивать штрафные санкции налоговым органам;

- формировать состав и структура регистров налогового учета:

- составлять первичные бухгалтерские документы;

- составлять аналитические регистры налогового учета;

- рассчитывать налоговую базу для исчисления налогов и сборов;

-определять элементы налогового учета, предусмотренные Налоговым кодексом Российской Федерации;

- рассчитывать налоговую базу по налогу на добавленную стоимость;

- рассчитывать налоговую базу по налогу на прибыль;

- рассчитывать налоговую базу по налогу на доходы физических лиц;

- составлять схемы оптимизации налогообложения организации;

- составлять схемы минимизации налогов.

#### **1.3. Количество часов на освоение рабочей программы учебной практики**

 На освоение рабочей программы учебной практики отводится всего - 108 часов/ 3нед. - VII семестр.

# **2. РЕЗУЛЬТАТЫ ОСВОЕНИЯ РАБОЧЕЙ ПРОГРАММЫ УЧЕБНОЙ ПРАКТИКИ**

Результатом освоения рабочей программы учебной практики является сформированность у обучающихся первоначальных практических профессиональных умений в рамках модуля ПМ.05 ППССЗ по основному виду профессиональной деятельности: осуществление налогового учета и налогового планирования в организации*,* необходимых для последующего освоения ими профессиональных (ПК) и общих (ОК) компетенций по избранной профессии.

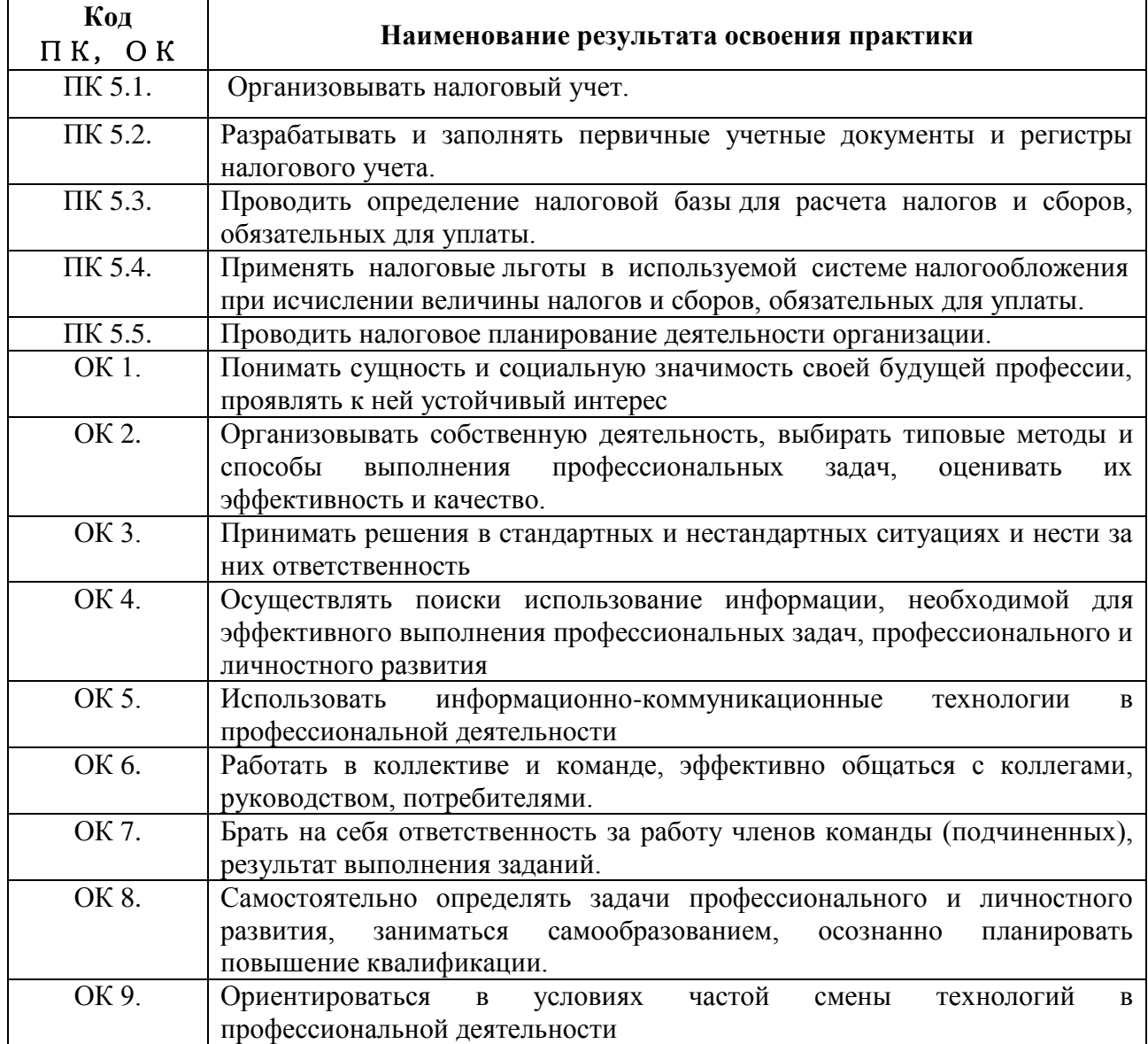

# **3. ТЕМАТИЧЕСКИЙ ПЛАН И СОДЕРЖАНИЕ УЧЕБНОЙ ПРАКТИКИ**

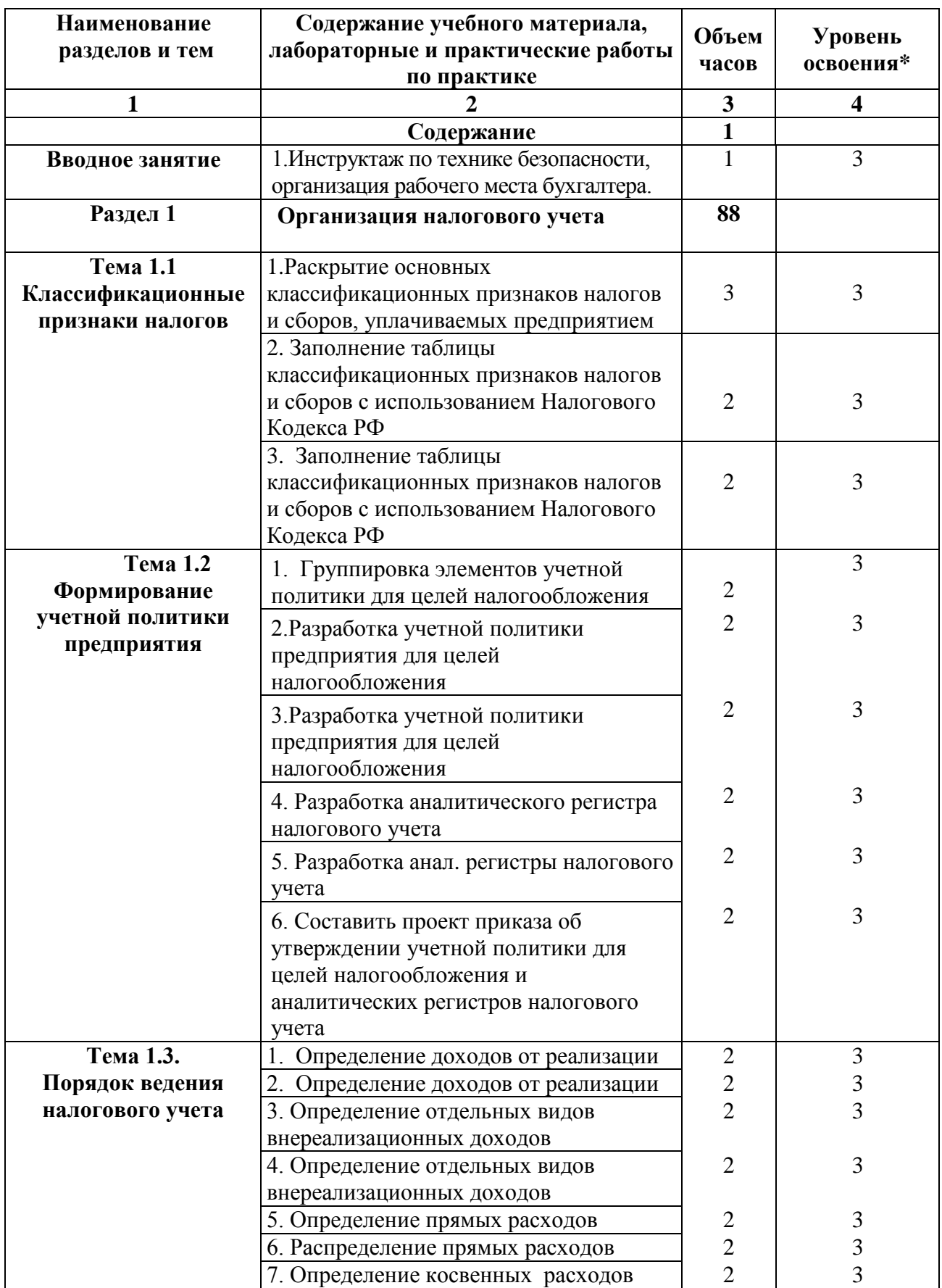

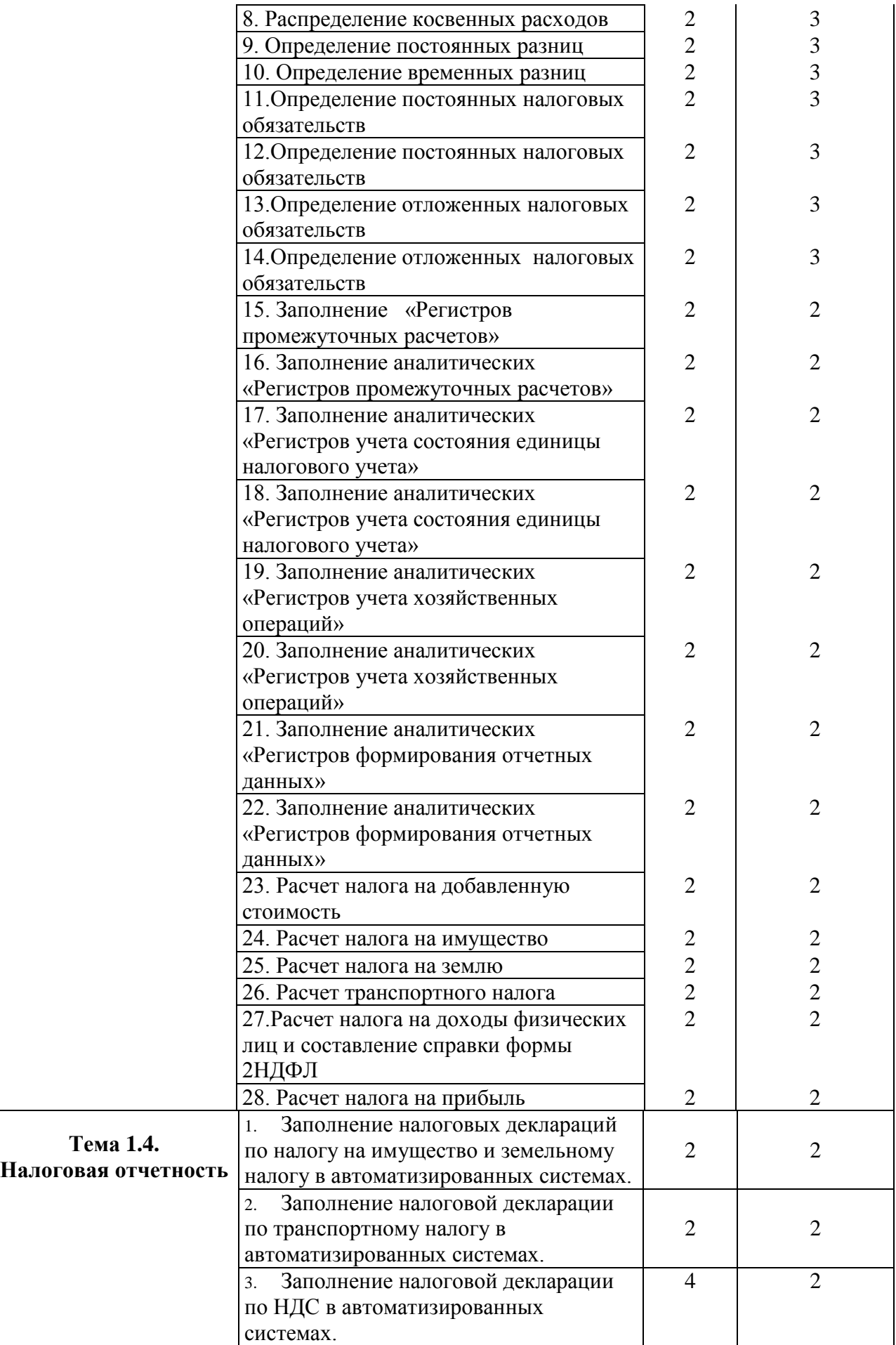

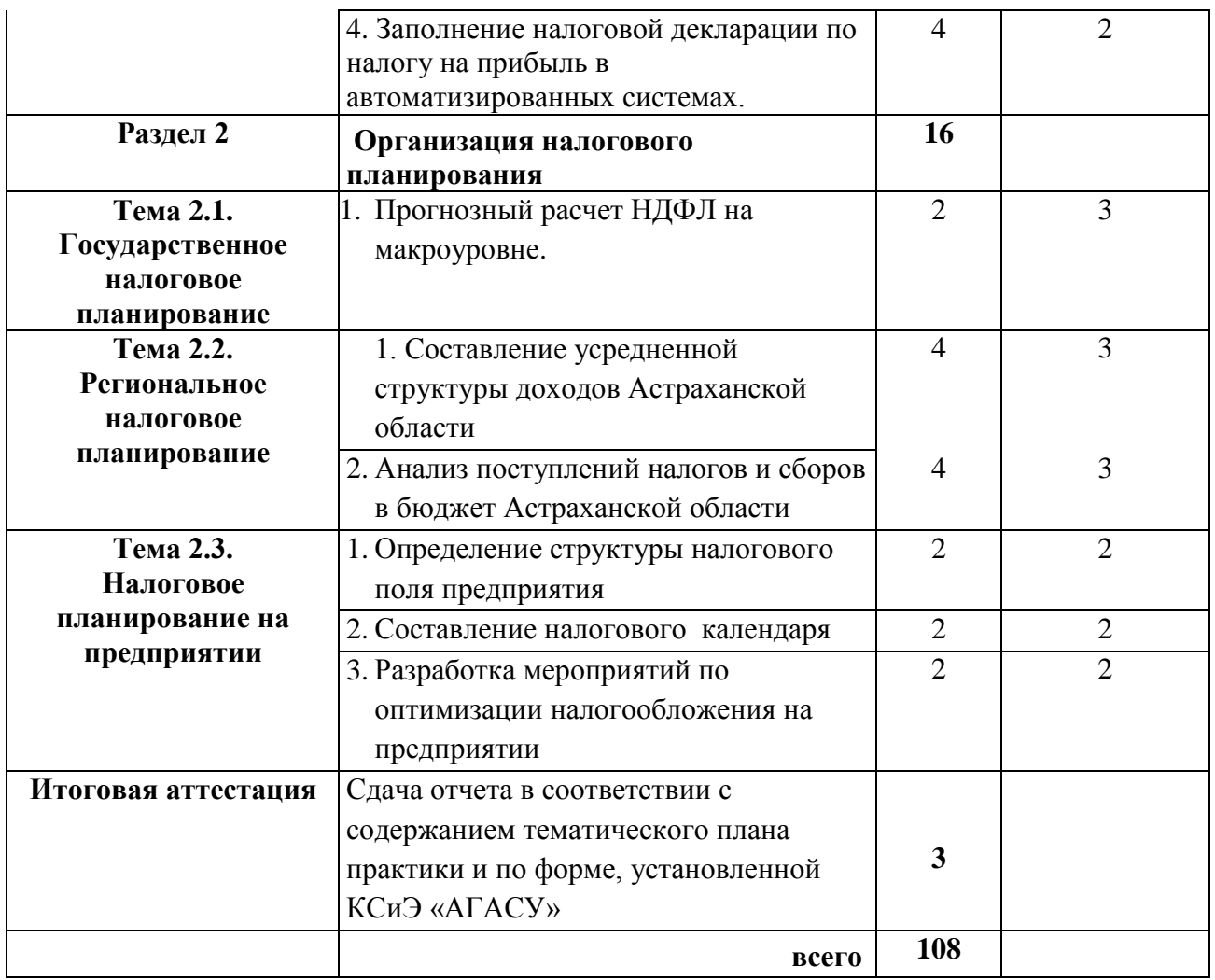

\*Для характеристики уровня освоения учебного материала используются следующие обозначения:

1. – ознакомительный (узнавание ранее изученных объектов, свойств);

2. – репродуктивный (выполнение деятельности по образцу, инструкции или под руководством)

3. – продуктивный (планирование и самостоятельное выполнение деятельности, решение проблемных задач)

## **4. УСЛОВИЯ РЕАЛИЗАЦИИ РАБОЧЕЙ ПРОГРАММЫ УЧЕБНОЙ ПРАКТИКИ**

### **4.1.Требования к минимальному материально-техническому обеспечению**

 Реализация рабочей программы учебной практики требует наличия учебного кабинета «Финансов, денежного обращения и кредита», лаборатории учебной бухгалтерии для проведения практических и лекционных занятий, групповых и индивидуальных консультаций, текущего контроля и промежуточной аттестации, самостоятельной работы:

1. Корпус 10, литер В, ауд. 315.

34 посадочных места, S= 64м2;

комплект учебной мебели;

комплект учебно-наглядных пособий и презентационных материалов;

2. Корпус 10, литер Е, ауд. 306.

26 посадочных мест, S= 64м2;

комплект учебной мебели;

комплект учебно-наглядных пособий и презентационных материалов; компьютер в комплекте:

AMD Athlon(tm) 64 Processor 3500+: ОЗУ 1024 Мб: Видео NVIDIA GeForce 7300 GS (Microsoft Corporation - WDDM): HDD 160Gb – 16 шт.

Проектор – Epson EB-X72

Средства обучения:

пакеты лицензионных программных продуктов общего назначения (текстовые редакторы, графические редакторы);

лицензионное специализированное ПО: «1С: Предприятие 8»; «Консультант Юрист», ApacheOpenOffice, FAR Manager, Foxit Reader, выход в Интернет с доступом к электронным базам данных.

#### **4.2. Информационное обеспечение обучения**

### **Перечень рекомендуемых учебных изданий, дополнительной литературы, Интернет-ресурсов**

Основная литература:

1. Бухгалтерский учет для экономических специальностей, Чая В. Т., Латыпова О.В. М.:ООО «Издательство КноРус». 2011.-224 стр.

2. 1С: Бухгалтерия 8. Руководство по ведению учета. М.: Фирма «1С». 2010.- 64 с.

3. Бухгалтерский и налоговый учет в программе 1С: Бухгалтерия 8. СПб.: ПИТЕР, 2011.-

4. 1С: Бухгалтерия 8. Учебная версия. М.: ООО «1С-Паблишинг», 2010.-189 с.

5. 1С: Бухгалтерия 8.2 для бухгалтера. 1С Специалист ПИТЕР, 2012.

6. Основы бухгалтерского учета. Теория дисциплины. Практические занятия. Учебное пособие. Богаченко В.М., 2013.

Дополнительная литература:

1. [Основы бухгалтерского учета. Учебник и практикум для СПО](http://www.kniga.ru/studybooks/1264571) / [Галина Владимировна Шадрина,](http://www.kniga.ru/authors/section/13648/) [Лариса Ивановна Егорова.](http://www.kniga.ru/authors/section/1310546/)- Юрайт, 2015.

2. Строительство: Бухгалтерский и налоговый учет. [Эльвира](http://www.kniga.ru/authors/section/138892/)  [Сайфулловна Митюкова.](http://www.kniga.ru/authors/section/138892/) АйСи Групп. 2015.

3. Бухгалтерский учет: шаг за шагом./ авт. [Светлана Левшова.](http://www.kniga.ru/authors/section/996940/)- Питер, 2015.

4.1С: Бухгалтерия 8 как на ладони. /А.В.Гартвич 4-е издание. М.: ООО [«1С-Паблишинг»](http://www.kniga.ru/issuer/5193), 2012.

Программное обеспечение и Интернет-ресурсы:

- <span id="page-9-0"></span>1. Пакет ПО общего назначения (текстовые редакторы, табличные редакторы);
- 2. Налоговый кодекс Российской Федерации. Часть первая от 31.07.1998 г. №146-ФЗ (с изменениями и дополнениями) [Электронный ресурс] - URL: http: // www. [nalog.ru;](http://www.garant.ru/)
- 3. Налоговый кодекс Российской Федерации. Часть вторая от 05.08.2000 г. №117-ФЗ (с изменениями и дополнениями) [Электронный ресурс] - URL: http://www.[nalog.ru;](http://www.garant.ru/)
- 4. Федеральный закон от 21 ноября 1996 г. № 129 ФЗ "О бухгалтерском учете" (с изменениями от 23.07. 1998 г., 28.03. 2002 г., 31.12.2002, 10.01.2003, 30.06.2003, 03.11.2006) [Электронный ресурс] – Режим доступа: http:// www.consultant.ru;
- 5. План счетов бухгалтерского учета финансово-хозяйственной деятельности организаций [Электронный ресурс] – Режим доступа: http:// www.consultant.ru;
- 6. Положение по ведению бухгалтерского учета и бухгалтерской отчетности в РФ. Утверждено приказом Министерства финансов РФ от 29 июля 1998г. № 34н (в редакции приказа Министерства финансов РФ от 24. 03 2000 № 31-н.) [Электронный ресурс] – Режим доступа: http:// www.consultant.ru;
- 7. Положение по бухгалтерскому учету «Учетная политика организации» ПБУ 1/2008. Утверждено приказом Министерства финансов РФ от 6 октября 2008г.  $N<sub>2</sub>106-H$ [Электронный ресурс] – Режим доступа: http:// www.consultant.ru;
- 8. Положение по бухгалтерскому учету «Учет материально-производственных запасов» ПБУ 5\01. Утверждено приказом Министерства финансов РФ от 09.06.2001г. № 44-н [Электронный ресурс] – Режим доступа: http:// www.consultant.ru;
- 9. Положение по бухгалтерскому учету «Учет основных средств» ПБУ 6/01.Утверждено приказом Министерства РФ от 30 марта 2001г. № 26-н (в ред. от 16.05.2016) [Электронный ресурс] – Режим доступа: http:// www.consultant.ru;
- 10.Положение по бухгалтерскому учету «События после отчетной даты» ПБУ 7/98. Утверждено приказом Министерства РФ от 25.11.98 №56-н. (в ред. Приказа Минфина РФ от 20.12.2007 № 143н) [Электронный ресурс] – Режим доступа: http:// www.consultant.ru;
- 11.Положение по бухгалтерскому учету «Доходы организации» ПБУ. 9/99. Утверждено приказом Министерства финансов РФ от 6 мая 1999г.№ 32-н (в ред. Приказов Минфина РФ от 30.12.1999 № 107н, от 30.03.2001 № 27н, от 18.09.2006 № 116н, от 27.11.2006 № 156н,от 25.10.2010 № 132н, от 08.11.2010 № 144н) [Электронный ресурс] – Режим доступа: http:// www.consultant.ru;
- 12.Положение по бухгалтерскому учету «Расходы организации» ПБУ 10/07. Утверждено приказом Министерства финансов РФ от 6 мая 2007г. № 33 н. (в ред. Приказов Минфина РФ от 30.12.1999 № 107н, от 30.03.2001 № 27н, от 18.09.2006 № 116н, от 27.11.2006 № 156н,от 25.10.2010 № 132н от 08.11.2010 № 144н) [Электронный ресурс] – Режим доступа: http:// www.consultant.ru;
- 13.Положение по бухгалтерскому учету «Информация о связанных сторонах» ПБУ11/2008. Утверждено приказом Министерства финансов РФ от 29.04.2008 № 48-н [Электронный ресурс] – Режим доступа: http:// www.consultant.ru;
- 14.Положение по бухгалтерскому учету «Информация по сегментам» ПБУ 12/2010. Утверждено приказом Министерства финансов РФ от 08.11.2010 № 143н [Электронный ресурс] – Режим доступа: http:// www.consultant.ru;
- 15.Положение по бухгалтерскому учету «Учет государственной помощи» ПБУ13/2000.Утверждено приказом Министерства финансов РФ от 16.10.2000 №92-н (в ред. Приказа Минфина РФ от 18.09.2006 № 115н) [Электронный ресурс] – Режим доступа: http:// www.consultant.ru;
- 16.Положение по бухгалтерскому учету «Учет нематериальных активов» ПБУ 14/2007.Утверждено приказом Министерства финансов РФ от 27 декабря 2007г.  $\mathbb{N}$  153-н (в ред. Приказов Минфина РФ от 25.10.2010  $\mathbb{N}$  е 132н, от 24.12.2010 № 186н) [Электронный ресурс] – Режим доступа: http:// www.consultant.ru;

- 17.Положение по бухгалтерскому учету **«**Учет расчетов по налогу на прибыль организаций**»** ПБУ 18/02.Утверждено Приказом Минфина России от 19 ноября 2002 г. № 114н (в ред. Приказов Минфина РФ от 11.02.2008 № 23н, от 25.10.2010 № 132н, от 24.12.2010 № 186н) [Электронный ресурс] – Режим доступа: http:// www.consultant.ru;
- 18.Положение по бухгалтерскому учету «Учет финансовых вложений» ПБУ 19/02. Утверждено приказом Минфина РФ от 10.12.2002 г. № 126-н (в ред. Приказов Минфина РФ от 18.09.2006 № 116н, от 27.11.2006 № 156н,от 25.10.2010 № 132н, от 08.11.2010 № 144н) [Электронный ресурс] – Режим доступа: http:// www.consultant.ru;

19.Лицензионное программное обеспечение «1С: Предприятие 8.2»;

- 20.Справочно-правовая система «Гарант» [Электронный ресурс ]. URL: http: // www.garant.ru;
- 21.Справочно-правовая система **«**Консультант Плюс**»** [Электронный ресурс] – Режим доступа: http:// www.consultant.ru;

22.www.nalogkodeks.ru – официальный сайт по налогам и сборам в России, с разъяснением законодательной базы.

Периодические издания:

Журналы:

«Налоговый вестник», «Бухгалтерский учет», «Главбух», «Экономика строительства».

#### **4.3***.* **Общие требования к организации образовательного процесса**

Учебная практика проводится преподавателями профессионального цикла концентрированно. На учебной практике обучающиеся приобретают практический опыт освоения основного вида деятельности, решая ту же сквозную задачу по ведению налогового учета, составлению и использованию налоговой отчетности, организацию налогового планирования на предприятии, формирование налогового поля предприятия, составление налогового календаря в имитационной фирме ООО «Домстрой», что и на практических занятиях при освоении ПМ.05, но в специализированной программе «1С:

Предприятие 8.2». Использование в образовательном процессе активных форм проведения практических занятий и педагогической технологии «Имитационная фирма» (ООО «Домстрой»), где происходит имитационное моделирование деятельности бухгалтерии предприятия со всеми присущими ей рабочими процессами, создает образовательную и воспитательную среду, благоприятную для формирования личности обучающихся, развития навыков самообразования, самовоспитания, самореализации. Результатом включения данной технологии в образовательный процесс является интеграция системы знаний с приобретением опыта профессиональной деятельности.

#### **4.4. Кадровое обеспечение образовательного процесса**

Преподаватели профессионального цикла, осуществляющие руководство учебной практикой обучающихся, должны иметь высшее профессиональное образование по профилю профессии, проходить обязательную стажировку в профильных организациях не реже 1-го раза в 3 года.

# **5. КОНТРОЛЬ И ОЦЕНКА РЕЗУЛЬТАТОВ ОСВОЕНИЯ УЧЕБНОЙ ПРАКТИКИ**

 Контроль и оценка результатов освоения учебной практики осуществляется руководителем практики в процессе проведения учебных занятий, самостоятельного выполнения обучающимися заданий, выполнения практических проверочных работ. В результате освоения учебной практики в рамках профессионального модуля обучающиеся проходят промежуточную аттестацию в форме дифференцированного зачета.

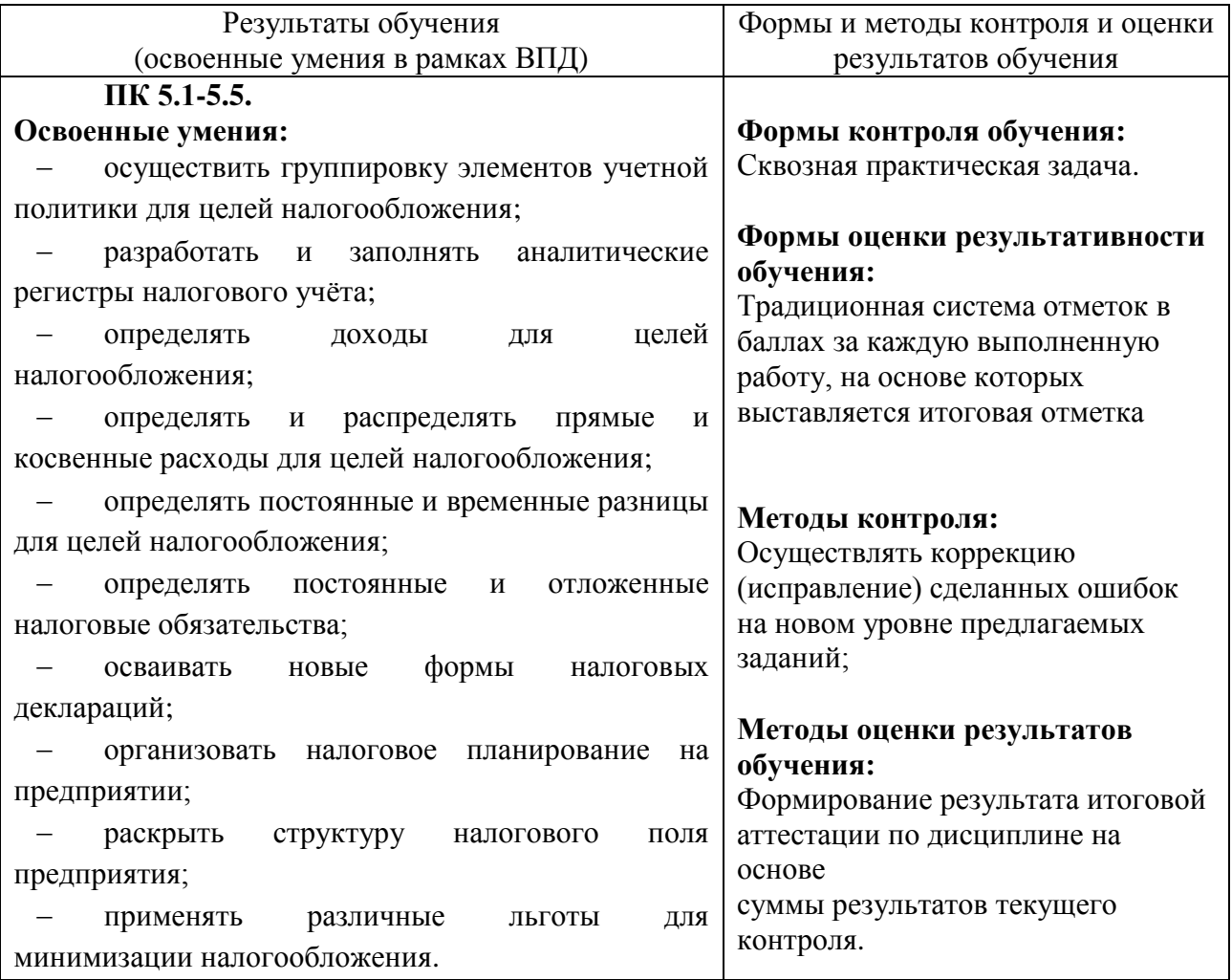

### **АТТЕСТАЦИОННЫЙ ЛИСТ ПО УЧЕБНОЙ ПРАКТИКЕ УП.05.01**

\_\_\_\_\_\_\_\_\_\_\_\_\_\_\_\_\_\_\_\_\_\_\_\_\_\_\_\_\_\_\_\_\_\_\_\_\_\_\_\_\_\_\_\_\_\_\_\_\_\_\_\_\_\_\_\_\_\_\_\_\_\_\_\_\_\_\_\_  $\overline{O}$ Обучающийся (аяся) на 4 курсе, группа БН-41 по специальности 38.02.01 код специальности **«**Экономика и бухгалтерский учет (по отраслям)» наименование специальности прошел (ла) учебную практику по профессиональному модулю ПМ. 05 «Осуществление налогового учета и налогового планирования в

<span id="page-15-0"></span>организации»

код и наименование модуля в объеме 108 **ч**асов с « \_» \_\_\_\_\_\_\_\_ 20\_\_г. по « \_» \_\_\_\_\_\_ 20\_\_г.

#### **Оценка результата освоения профессиональных компетенций**

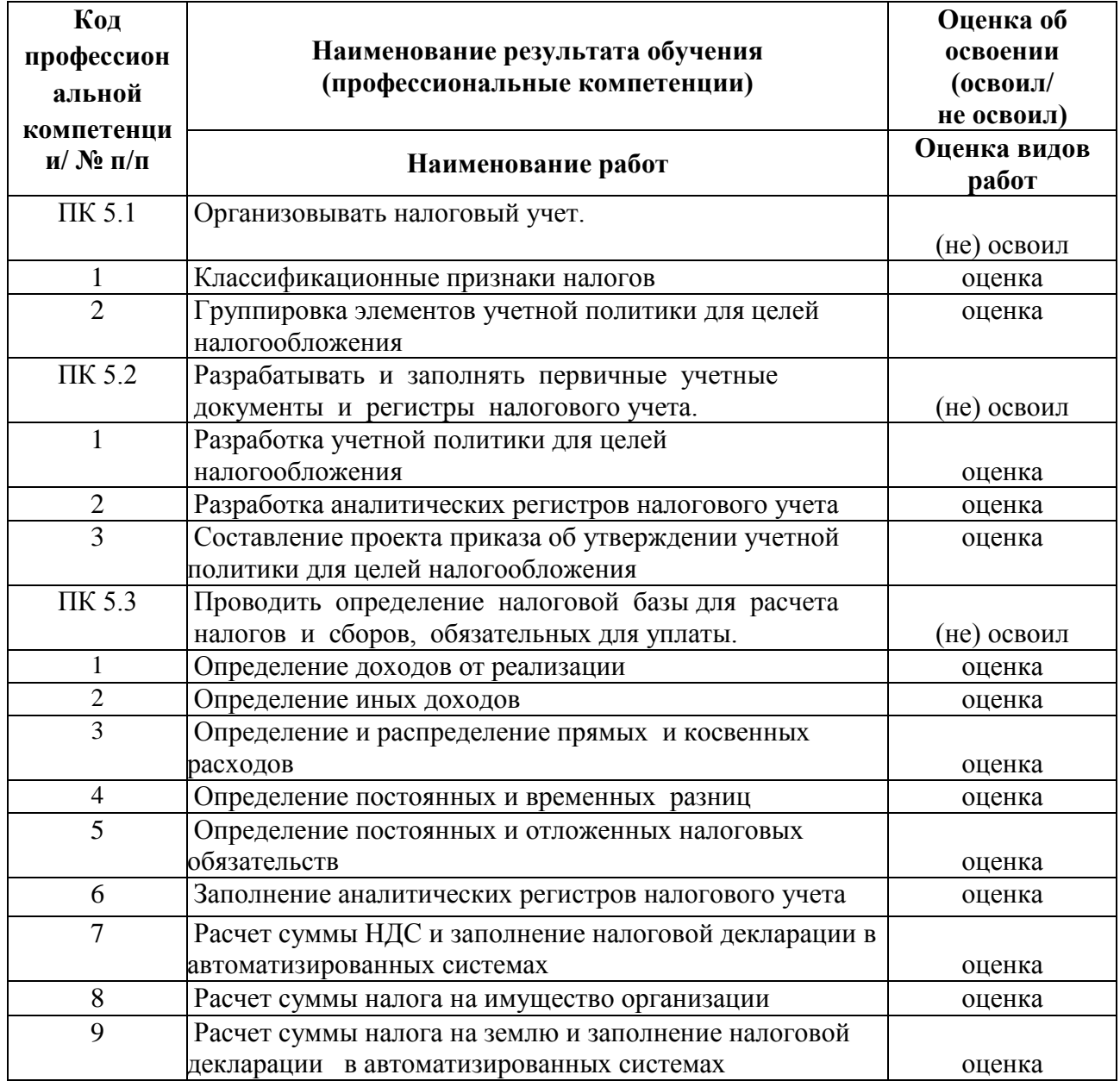

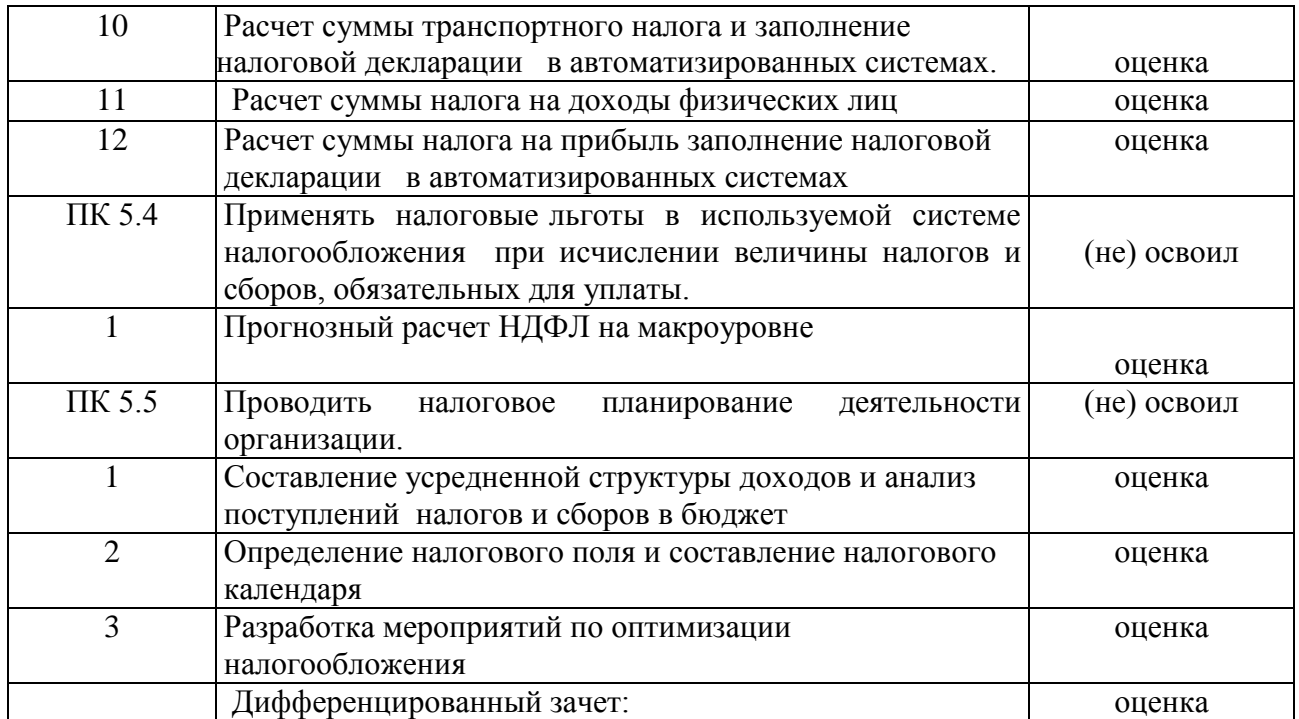

## **Оценка результата освоения общих компетенций**

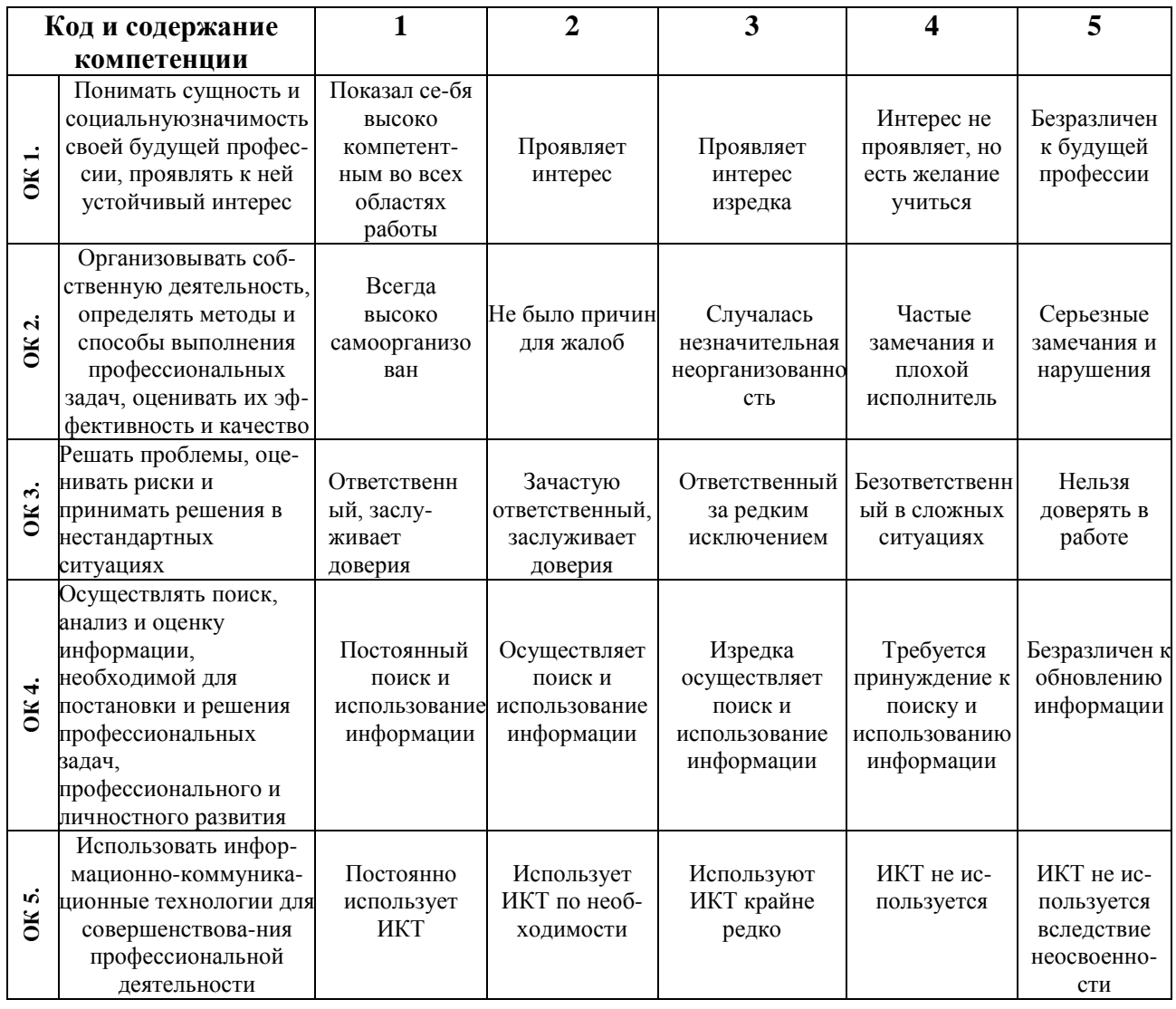

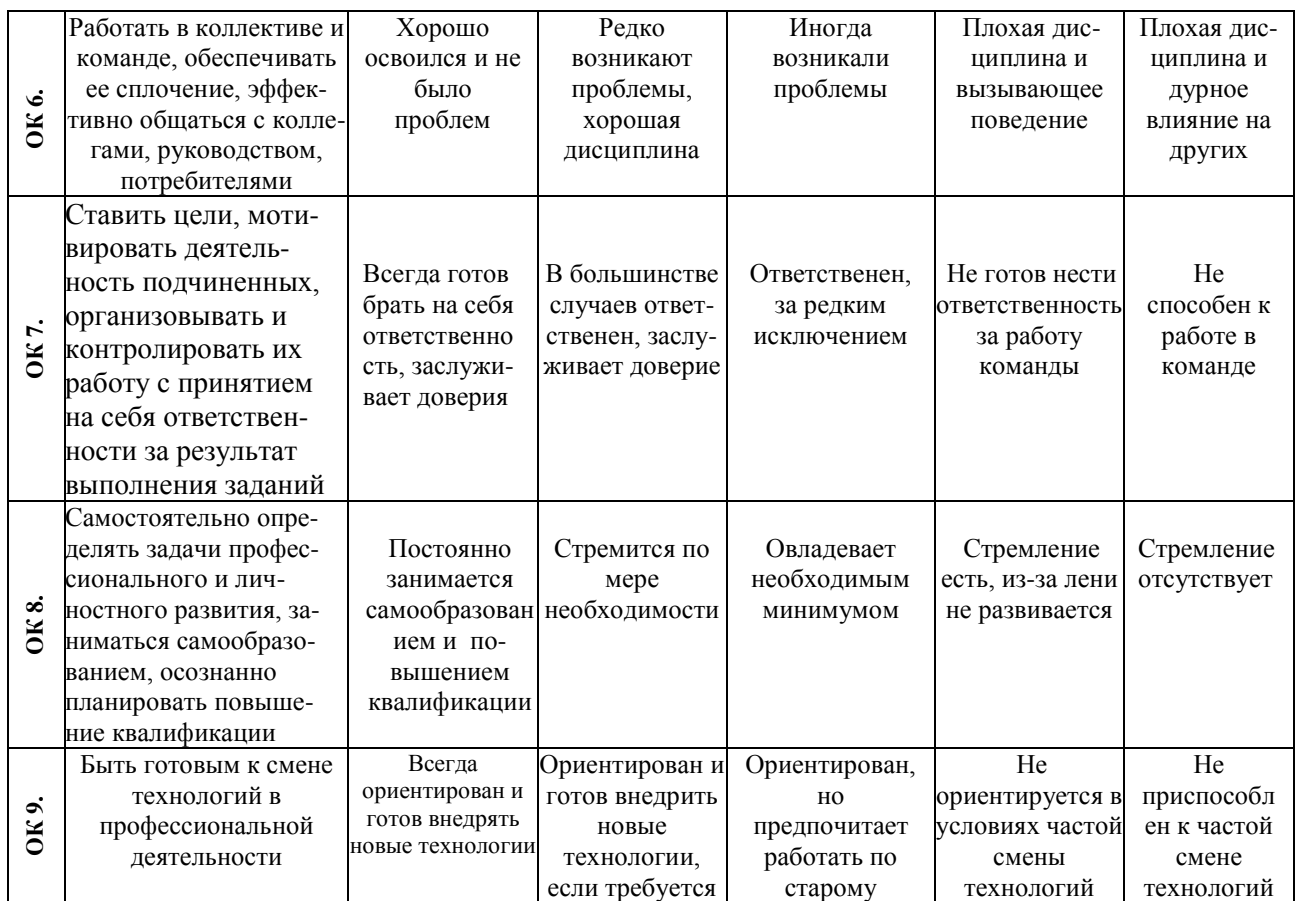

Руководитель практики \_\_\_\_\_\_\_\_\_\_\_\_\_\_ \_\_\_\_\_\_\_\_\_\_\_\_\_\_\_\_\_ \_\_\_\_\_\_\_\_\_\_\_

подпись Ф.И.О. дата